## **LAGERSPIEL EINSTELLEN AM iO TRACK**

**Wichtiger Hinweis:** Die Lagerung von iO Track-Naben ist ab Werk so eingestellt, dass optimale Funktion gewährleistet und frühzeitiger Verschleiss ausgeschlossen ist. Das Lagerspiel kann dennoch eingestellt werden. Falsch eingestelltes Lagerspiel kann die Lager beschädigen oder die Funktion und Performance des Laufrades unwiederbringlich beeinträchtigen.

## **Benötigtes Werkzeug:**

• 15-mm-Maulschlüssel

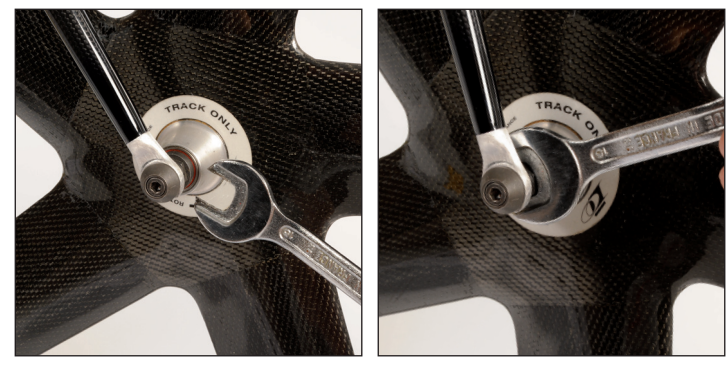

## **1) Wenn das Lagerspiel zu gross ist:**

Lagereinstellring mithilfe des Maulschlüssels sehr vorsichtig anziehen und dabei das Lagerspiel aussen am Laufrad sorgfältig kontrollieren.

## **2) Wenn das Laufrad schwergängig läuft oder gar blockiert:**

Lagereinstellring um ½ Umdrehung lösen. Laufrad wieder freigängig machen und aus der Gabel ausbauen. Halteschraube auf der Seite des Lagereinstellrings ganz herausdrehen. Einen leichten Hammerschlag auf diese Seite der Achse geben, damit das Lager wieder frei läuft. Laufrad wieder einbauen. Lagerspiel wie in Punkt 1) beschrieben einstellen.